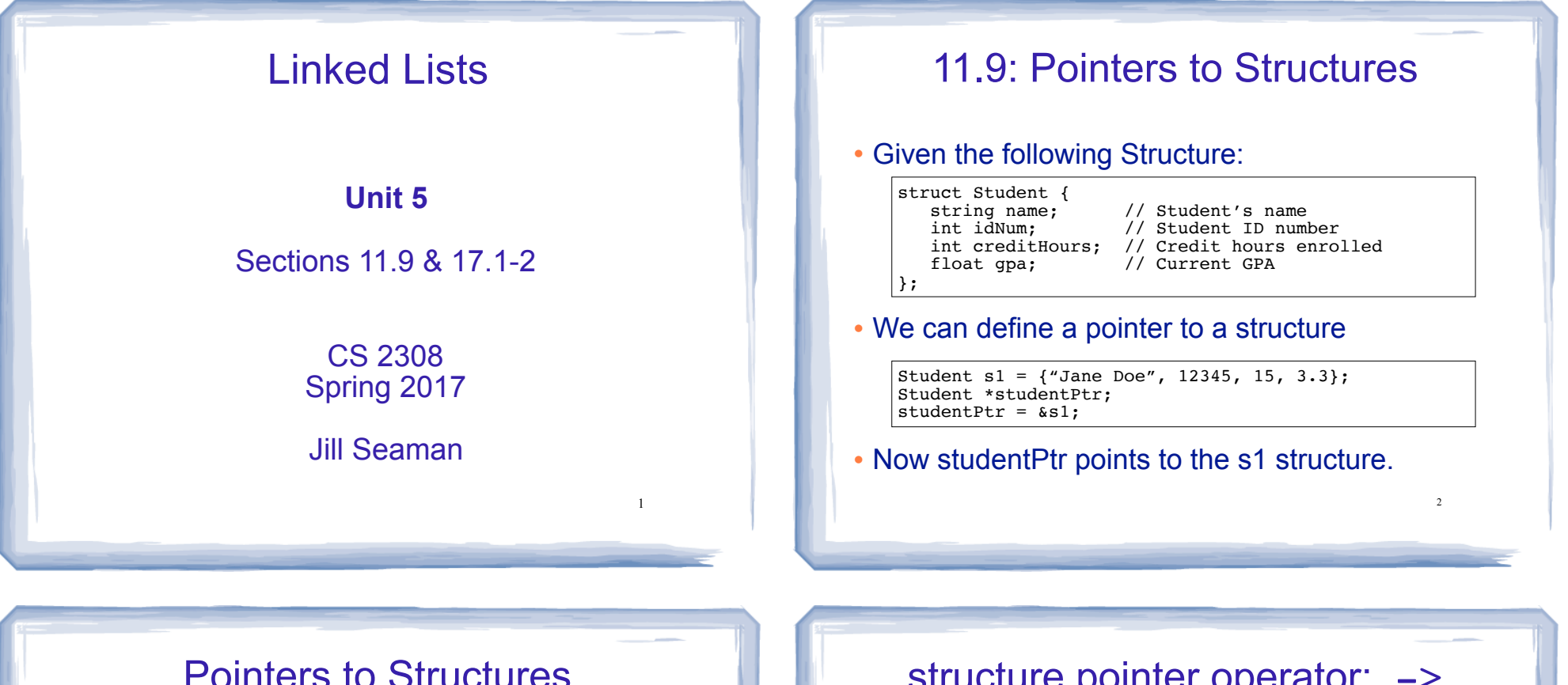

#### • How to access a member through the pointer?

Student s1 =  $\{$  "Jane Doe", 12345, 15, 3.3}; Student \*studentPtr;  $studentPut =  $\&s1$ ;$ 

cout << \*studentPtr.name << end; // ERROR

• dot operator has higher precedence than the dereferencing operator, so: studentPtr is not a structure!

\*studentPtr.name is equivalent to \*(studentPtr.name)

3

• You must dereference the pointer first:

cout << (\*studentPtr).name << end; // WORKS

#### structure pointer operator:  $\rightarrow$

• Due to the awkwardness of the pointer notation, C provides an operator for dereferencing structure pointers:

studentPtr->name is equivalent to (\*studentPtr).name

- The **structure pointer operator** is the hyphen (-) followed by the greater than  $(>)$ , like an arrow.
- In summary:

s1.name // a member of structure s1

sptr->name // a member of the structure sptr points to

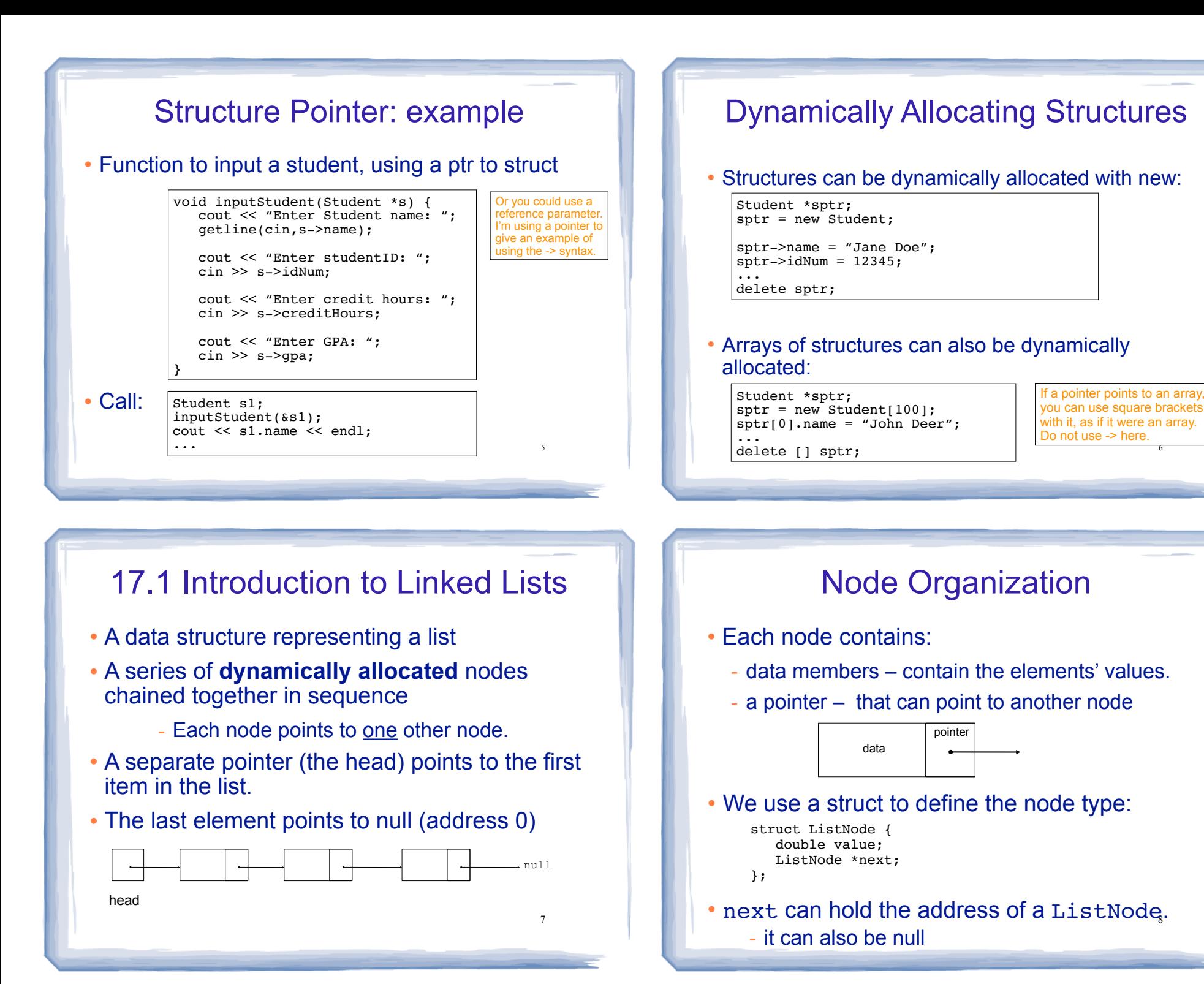

## Using NULL (or nullptr)

- Equivalent to address 0
- Used to specify end of the list
- In C++11, you can use nullptr instead of NULL
- $\cdot$  NULL is defined in the cstddef header.
- to test a pointer p for NULL, these are equivalent:

while (p !=  $NULL$ ) ... <==> while (p) ...

if  $(p == NULL)$  ...  $\leq ==$  if  $(!p)$  ...

• Note: Do NOT dereference a NULL ptr!

9 cout << p->value; //crash! null pointer exception <sup>10</sup> ListNode  $*p = NULL;$ 

## Linked Lists: Tasks

#### We will implement the following tasks on a linked list:

- T1: Create an empty list
- T2: Create a new node
- T3: Add a new node to front of list (given newNode)
- T4: Traverse the list (and output)
- T5: Find the last node (of a non-empty list)
- T6: Find the node containing a certain value
- T7: Find a node AND it's previous neighbor.
- T8: Append to the end of a non-empty list
- T9: Delete the first node
- T10: Delete an element, given p and n
- T11: Insert a new element, given p and n

# T1:Create an empty list

#### • let's make the empty list

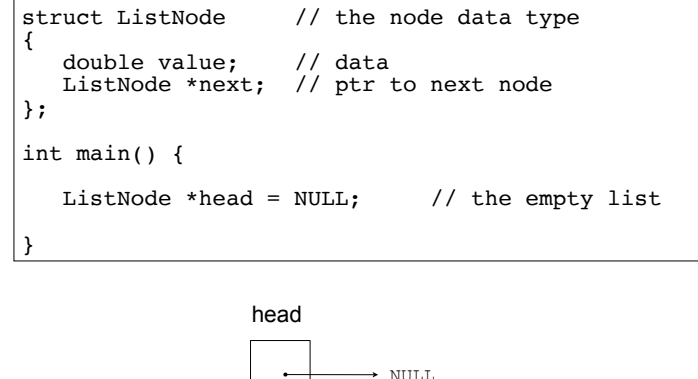

11

#### T2:Create a new node:

#### • let's make a new node:

 ListNode \*newNode = new ListNode; newNode->value = 1.2; newNode->next = NULL;

#### • It's not attached to the list yet.

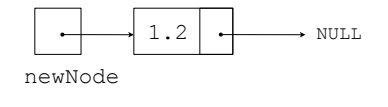

#### 13 T3:Add new node to front of list: • make newNode's next point to the first element. • then make head point to newNode. newNode  $1.2$   $\longrightarrow$  NULL newNode->next = head;  $head = newNode$ :  $\rightarrow$  NULL. head newNode 1.2 NULL head This works even if head is NULL, try it. 14 T4:Traverse the list (and output all the elements) • let's output a list of two elements: • now using a temporary pointer to point to each node: • now let's rewrite that as a loop: ListNode \*p; //temporary pointer (don't use head for this)<br> $p = head$ : //p points to the first node  $//p$  points to the first node cout  $\lt\lt$  p->value  $\lt\lt'$  "; p = p->next; //makes p point to the 2nd node (draw it!) cout << p->value << endl; p = p->next; //what does p point to now? ListNode \*p; //temporary pointer (don't use head for this)  $p = head$ ; //p points to the first node  $//p$  points to the first node while (p!=NULL) { cout  $\lt\lt$  p- $\vee$ value  $\lt\lt'$  "; p = p->next; //makes p point to the next node } cout << head->value << " " << head->next->value << endl; 15 T5:Find the last node (of a non-empty list) • Goal: make a temporary pointer, p, point to the last node in the list. • Make p point to the first node. Then: - do p=p->next until p points to the last node. - in the last node, next is null. - so stop when p->next is null. ListNode \*p=head; //p points to what head points to while  $(p-\texttt{next}!=\texttt{NULL})$  {<br>  $p = p-\texttt{next};$ //makes p point to the next node } null head p 16 T6:Find the node containing a certain value • Goal: make a temporary pointer, p, point to the node containing 5.6. • Make p point to the first node. Then: - do p=p->next until p points to the node with 5.6. - so stop when p->value is 5.6. ListNode \*p=head; //p points to what head points to while  $(p->value!=5.6)$  {<br>  $p = p->next;$ //makes p point to the next node } null head p 5.6

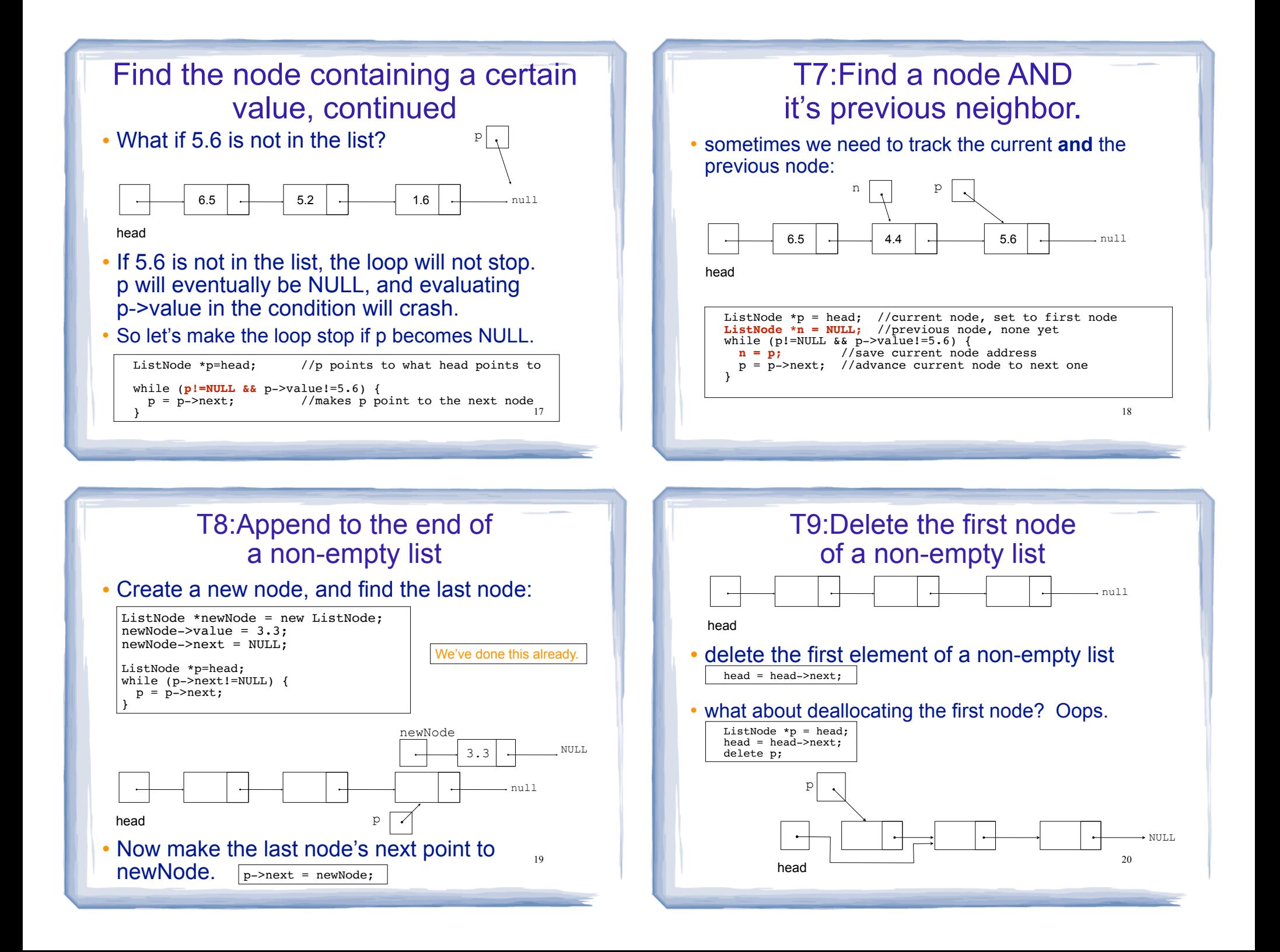

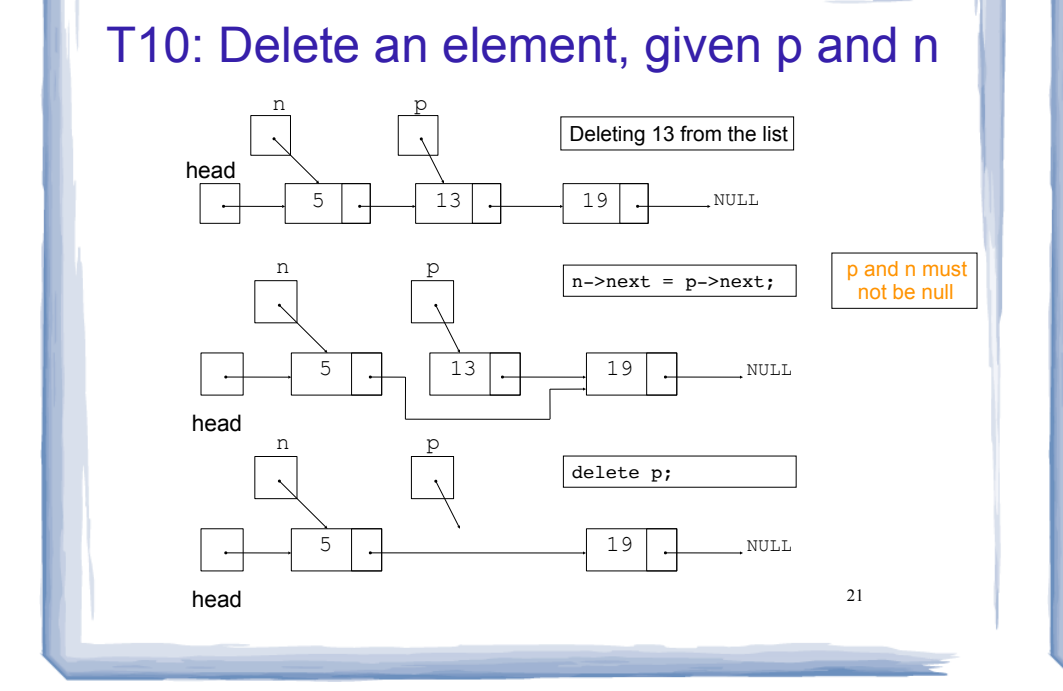

#### T11:Insert a new element, given p and n

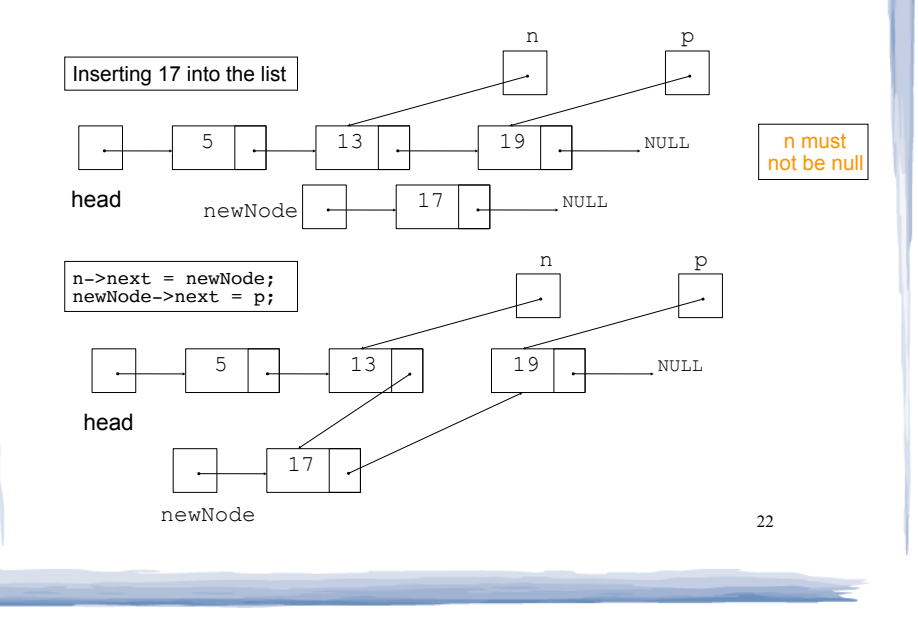

## Exercise: find four errors

```
int main() {
  struct node {
      int data;
      node * next; 
 }
    // create empty list
   node * list;
    // insert six nodes at front of list
   node *n;
  for (int i=0; i<=5; i++) {
     n = new node;n->data = i:
     n->next = list;
    }
   // print list
  n =list;
   while (!n) {
      cout << n->data << " ";
     n = n->next;
 }
   cout << endl;
```
23

# The (Abstract) List Type

- A List is an ordered collection of items of some type T:
	- each element has a position in the list
	- ➡ duplicate elements are allowed
- List is not a C++ data type. It is abstract/ conceptual. It can be implemented in various ways (using arrays or linked lists or…)
- We will first implement the list using a linked list
- } <sup>24</sup> • Later we'll consider how to use an array to implement the list.

# 17.2 List operations

- Basic operations over a list:
	- **create** a new, empty list
	- **append** a value to the end of the list
	- **insert** a value within the list
	- **delete** a value (remove it from the list)
	- **display** the values in the list
	- **delete/destroy** the list (if it was dynamically allocated)

25

# Declaring the List data type

- We will be defining a class called NumberList to represent a List data type.
- ours will store values of type double, using a linked list.
- The class will implement the basic operations over lists on the previous slide.
- In the private section of the class we will:
	- define a struct data type for the nodes
	- 26 - define a pointer variable (head) that points to the first node in the list.

## NumberList class declaration

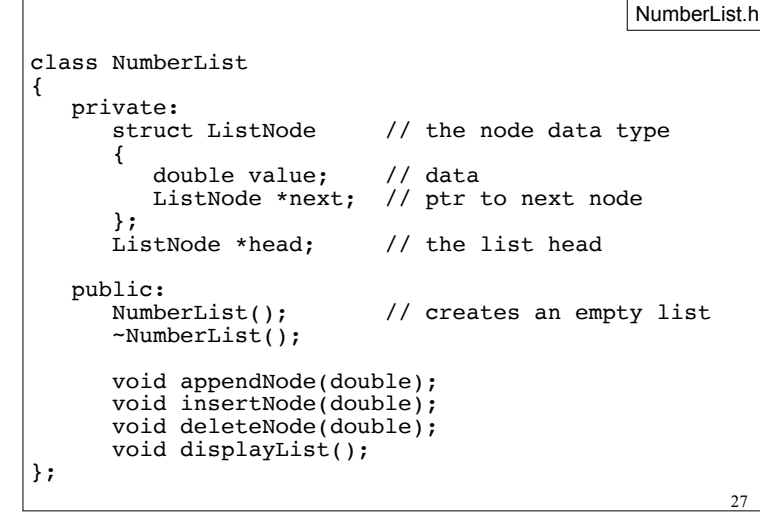

## Operation: **Create** the empty list

• Constructor: sets up empty list (This is T1, create an empty list).

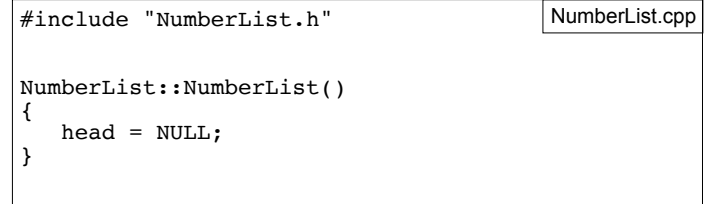

# Operation: **append** node to end of list • appendNode: adds new node to end of list • Algorithm: Create a new node (T2) If the list is empty, Make head point to the new node. (T3) Else (T8) Find the last node in the list Make the last node point to the new node

29

#### newNode->next = NULL; // If empty, make head point to new node (T3) if (head==NULL) head = newNode; else { // Append to end of non-empty list (T8) ListNode \*p = head; // p points to first element // traverse list to find last node while (p->next) //it's not last  $p = p$ ->next; //make it pt to next // now p pts to last node // make last node point to newNode  $p$ ->next = newNode; }

void NumberList::**appendNode**(double num) {

ListNode \*newNode = new ListNode;

newNode->value = num;

}

// Create a new node and store the data in it (T2)

30

in NumberList.cpp

# Driver to demo NumberList

• ListDriver.cpp version 1 (no output)

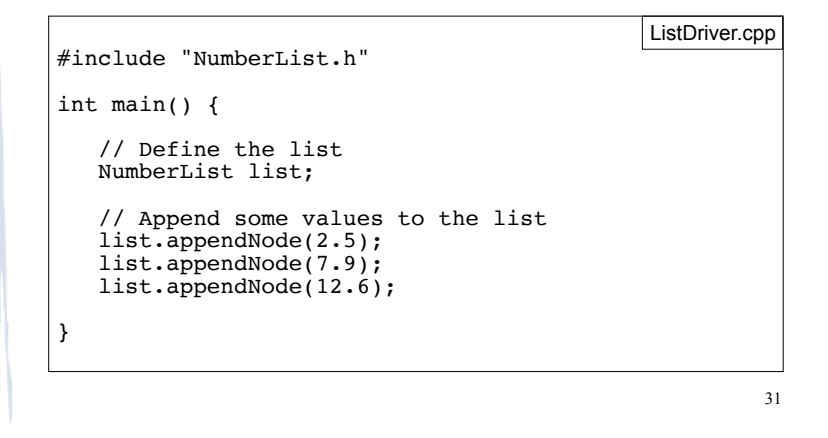

# Traversing a Linked List

- Visit each node in a linked list, to
	- display contents, sum data, test data, etc.
- Basic process (this is T4):

set a pointer to point to what head points to while the pointer is not NULL process data of current node go to the next node by setting the pointer to the next field of the current node end while

# Operation: **display** the list

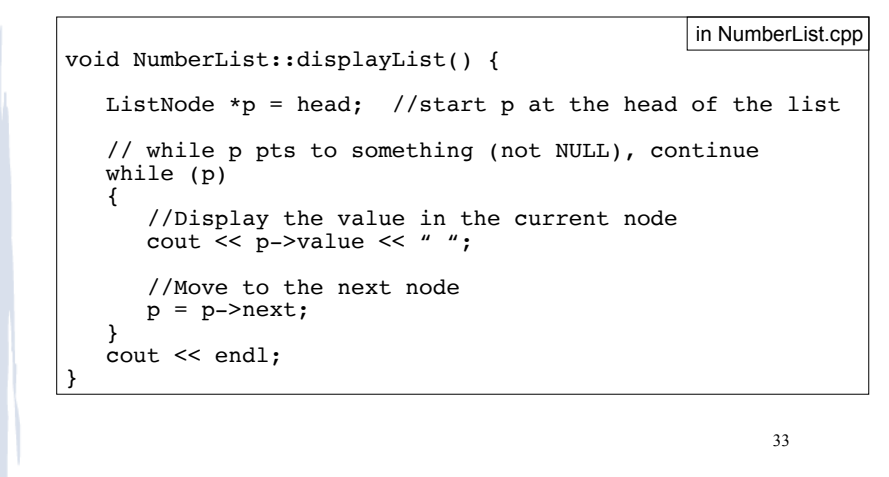

# Driver to demo NumberList

#### • ListDriver.cpp version 2

 } }

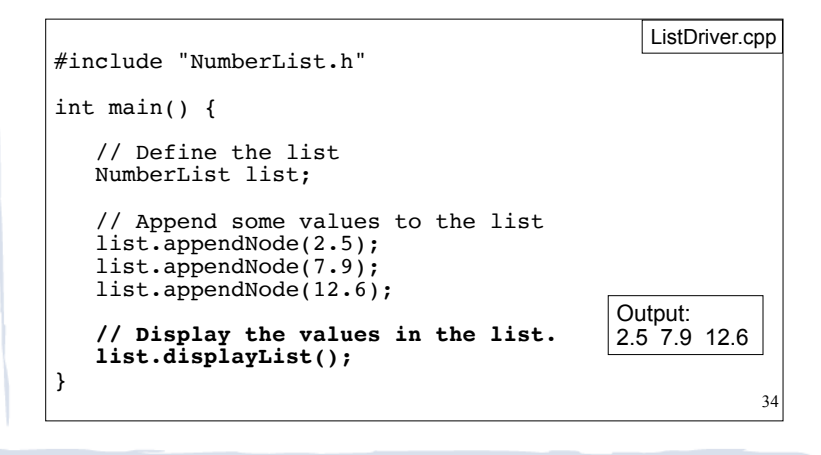

Operation: destroy a List

- The destructor must "delete" (deallocate) all nodes used in the list
- To do this, use list traversal to visit each node
- ~NumberList: what's wrong with this definition?

```
NumberList::~NumberList() {
  ListNode *p; // traversal ptr<br>p = head; //start at head
            //start at head of list
   while (p) {
     delete p; // delete current
    p = p->next; // advance ptr
   }
\} 35
```
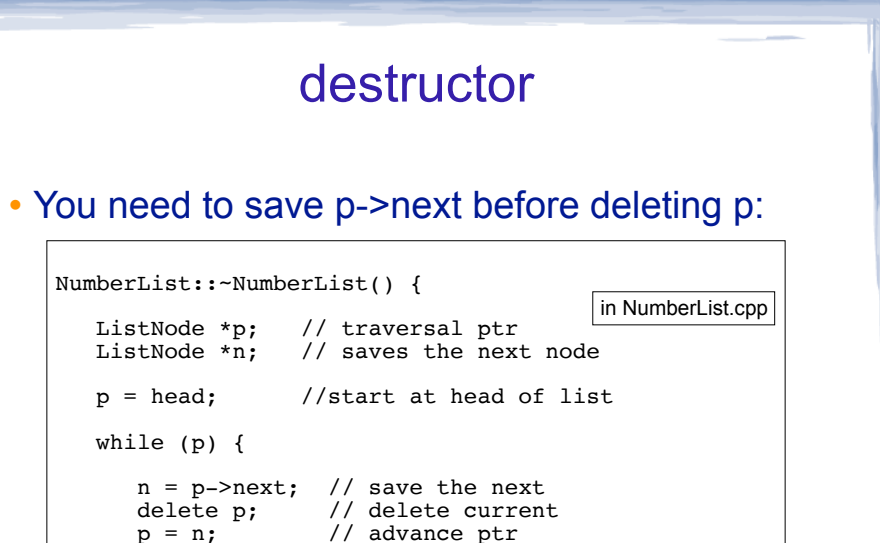

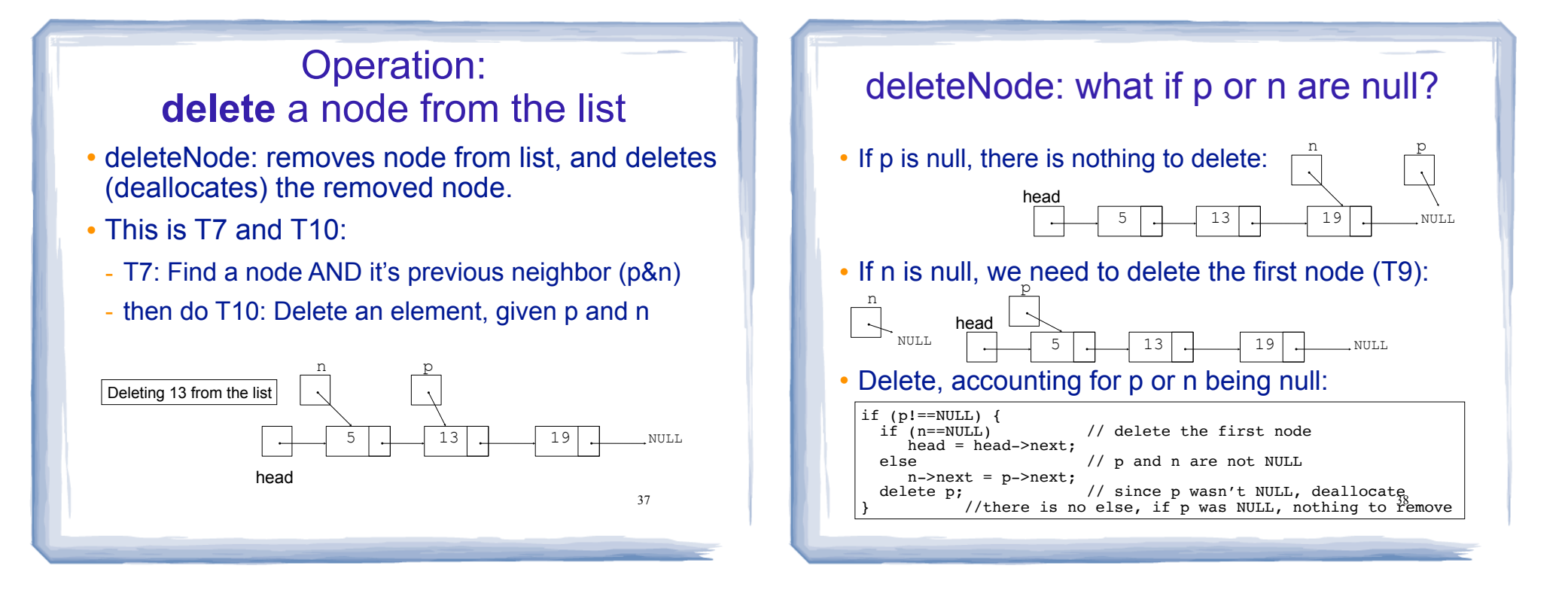

## deleteNode code

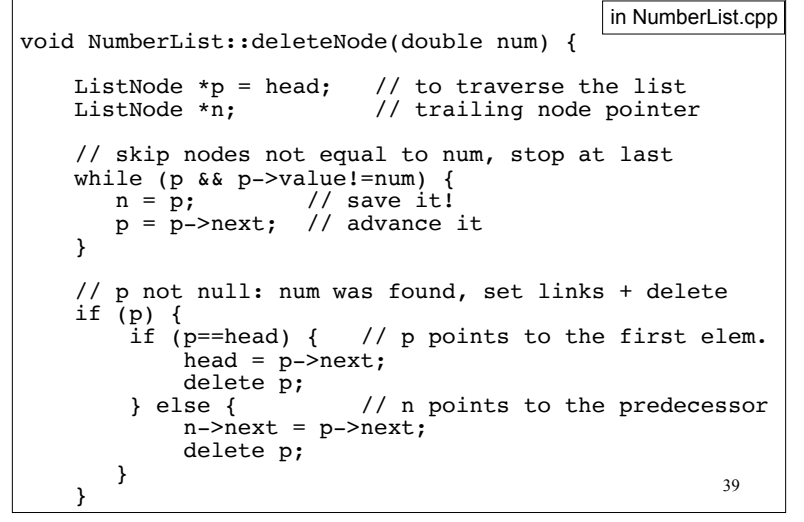

#### Driver to demo NumberList

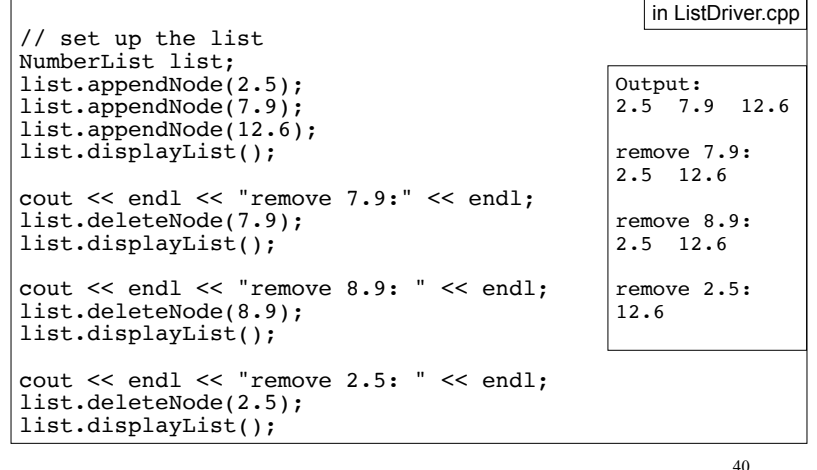

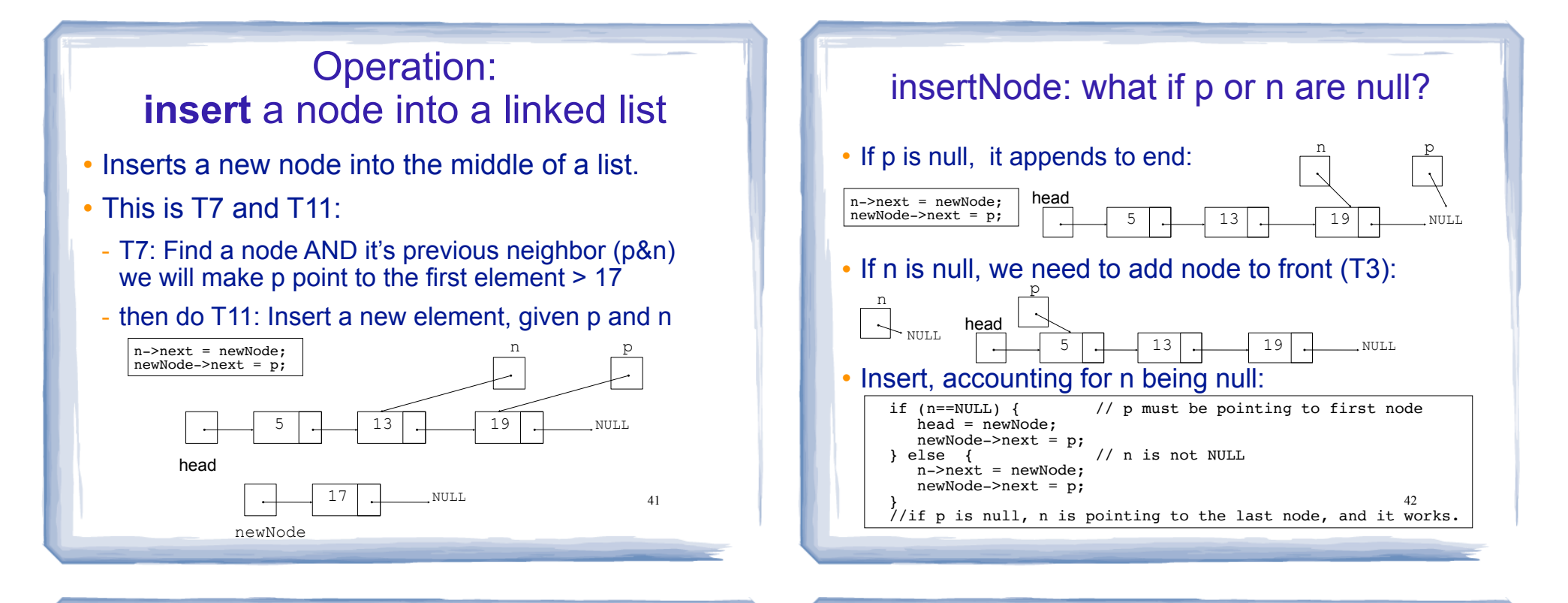

# insertNode code

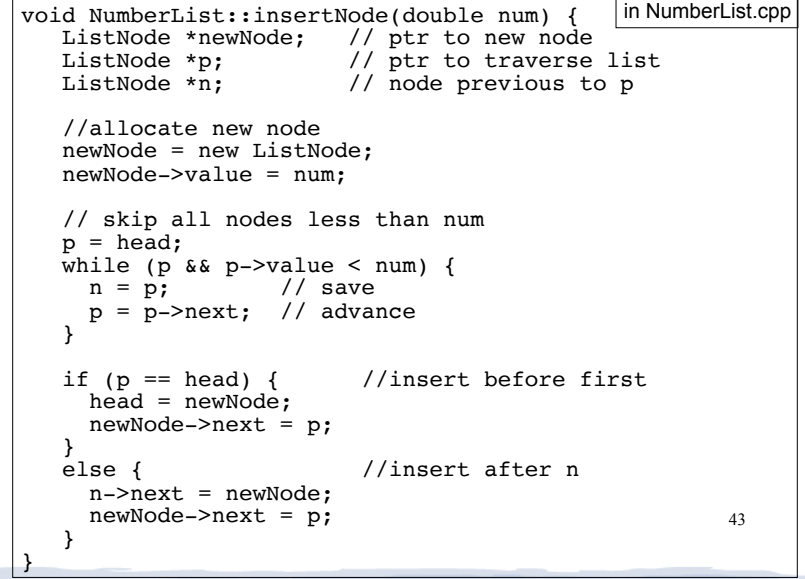

## Driver to demo NumberList

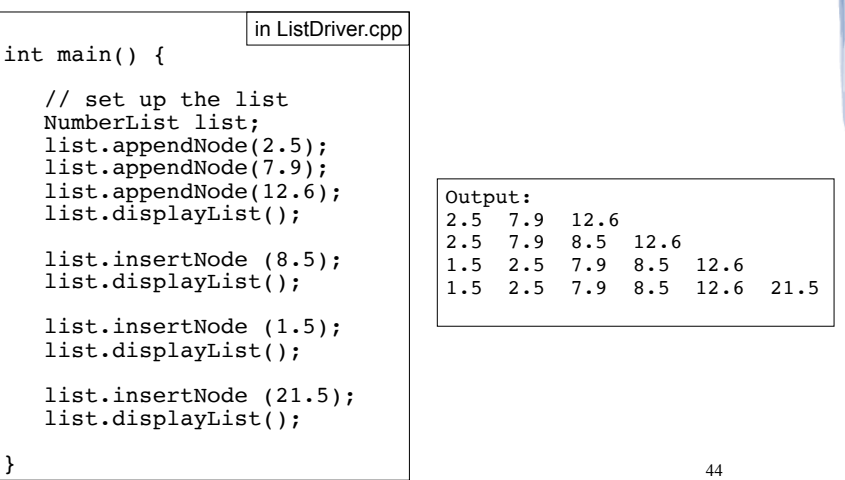